## **Svenska Smålandsstövareföreningen Protokoll: Styrelsemöte**

Rubrik: Styrelsemöte Mötesnummer: Startdatum: Söndag 2024-03-17 kl. 19:30 Slutdatum: Söndag 2024-03-17 kl. 20:00 Plats: Reduca Beskrivning: N/A Närvarande: Tore Nilsson, Lena Lindström, Lotta Friberg, Lennart Forslin, Sune Falk, Petrus Nordlund Ordförande: Tore Nilsson Protokollförare: Lena Lindström Justerare: Petrus Nordlund

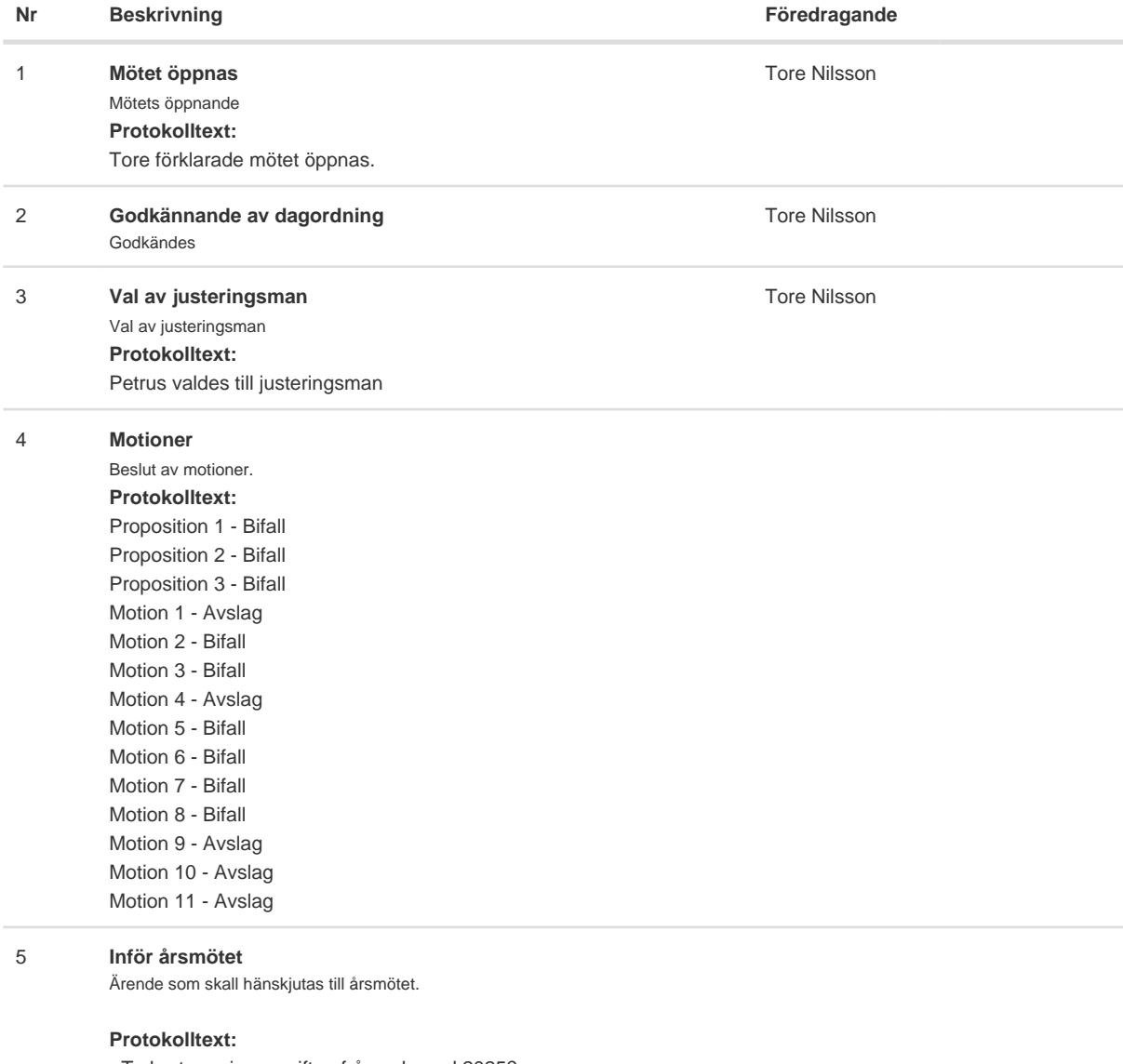

- Ta bort parningsavgiften från och med 2025?

6 **Övriga frågor**

**Protokolltext:**

Inga övriga frågor

Tore Nilsson

## **Nr Beskrivning Föredragande**

### 7 **Nästa möte**

#### **Protokolltext:**

Årsmötet och sedan styrelsemöte april 8 -2024

Skapad 2024-03-18 17:22:28 UTC.

Tore Nilsson

 $\overline{\phantom{a}}$ 

 $\overline{a}$ 

# Verifikat

Transaktion 09222115557513153441

## Dokument

Protokoll Huvuddokument 2 sidor Startades 2024-03-18 18:22:40 CET (+0100) av Reduca eSign (Re) Färdigställt 2024-03-18 20:22:19 CET (+0100)

## Initierare

Reduca eSign (Re)

reduca-esign@reduca.se

## Signerare

Tore Nilsson (TN) tore12117@telia.com

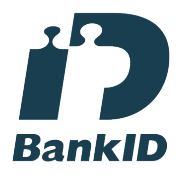

Namnet som returnerades från svenskt BankID var "TORE NILSSON" Signerade 2024-03-18 19:23:46 CET (+0100)

Petrus Nordlund (PN) petrus.nordlund@gmail.com

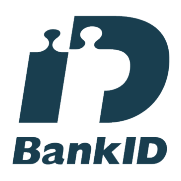

Namnet som returnerades från svenskt BankID var "NILS PETRUS NORDLUND" Signerade 2024-03-18 20:22:19 CET (+0100)

Lena Lindström (LL) lena-li1@hotmail.com

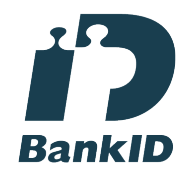

Namnet som returnerades från svenskt BankID var "LENA LINDSTRÖM" Signerade 2024-03-18 18:23:17 CET (+0100)

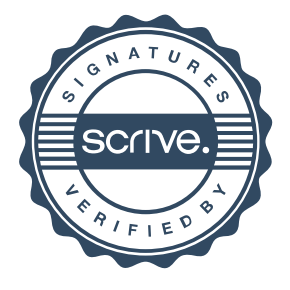

## Verifikat

Transaktion 09222115557513153441

Detta verifikat är utfärdat av Scrive. Information i kursiv stil är säkert verifierad av Scrive. Se de dolda bilagorna för mer information/bevis om detta dokument. Använd en PDF-läsare som t ex Adobe Reader som kan visa dolda bilagor för att se bilagorna. Observera att om dokumentet skrivs ut kan inte integriteten i papperskopian bevisas enligt nedan och att en vanlig papperutskrift saknar innehållet i de dolda bilagorna. Den digitala signaturen (elektroniska förseglingen) säkerställer att integriteten av detta dokument, inklusive de dolda bilagorna, kan bevisas matematiskt och oberoende av Scrive. För er bekvämlighet tillhandahåller Scrive även en tjänst för att kontrollera dokumentets integritet automatiskt på: https://scrive.com/verify

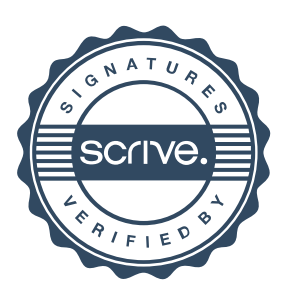